AGFI – Support de cours

## Windows - Initiation débutants

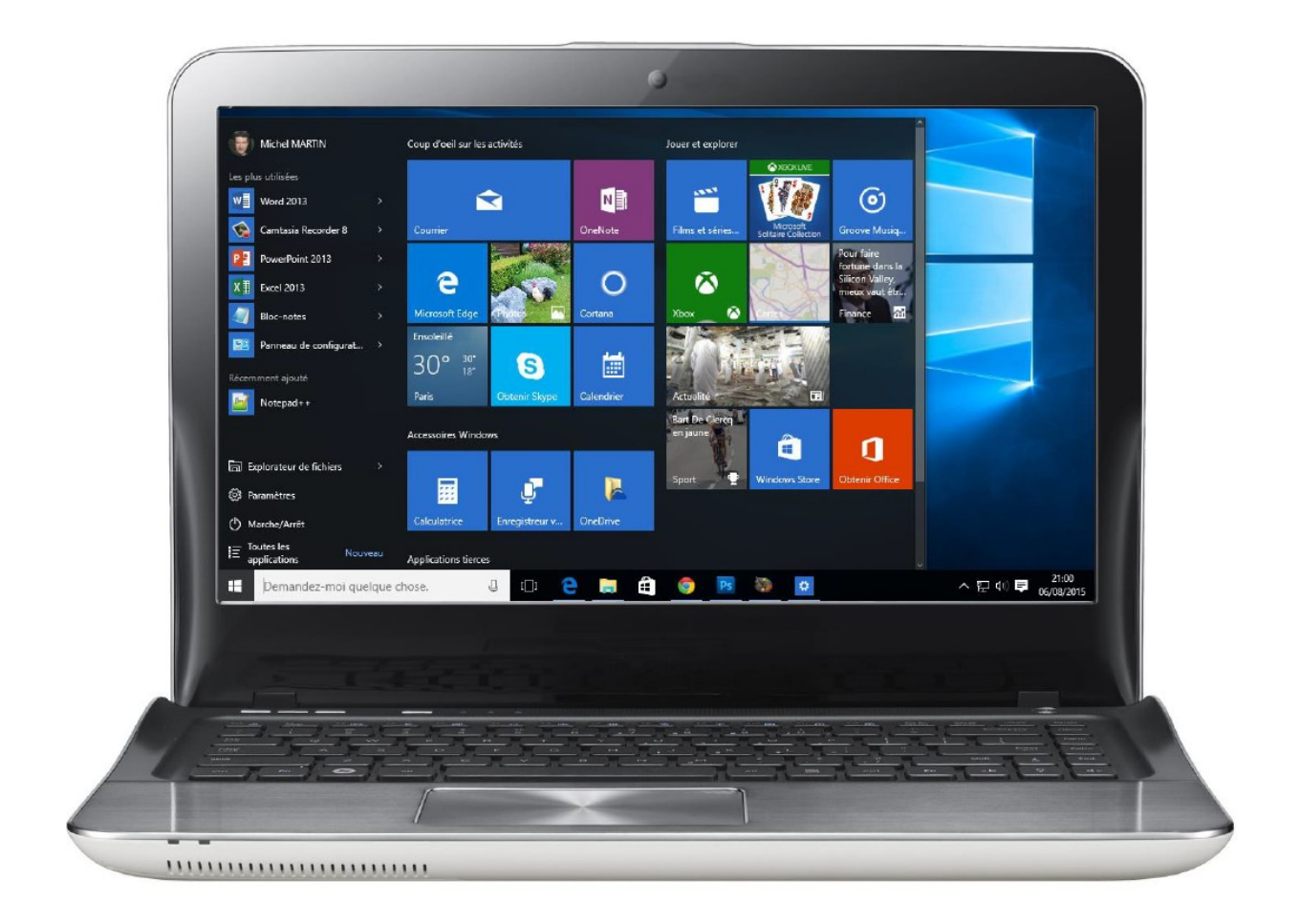

Support de cours conçu et réalisé par Jean-Marc Bergeron Association Garéoultaise de Formation Informatique Web : http://www.agfi.fr - Email : contact@agfi.fr ©2023-04

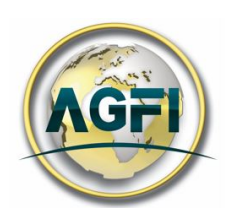

## TABLE DES MATIERES

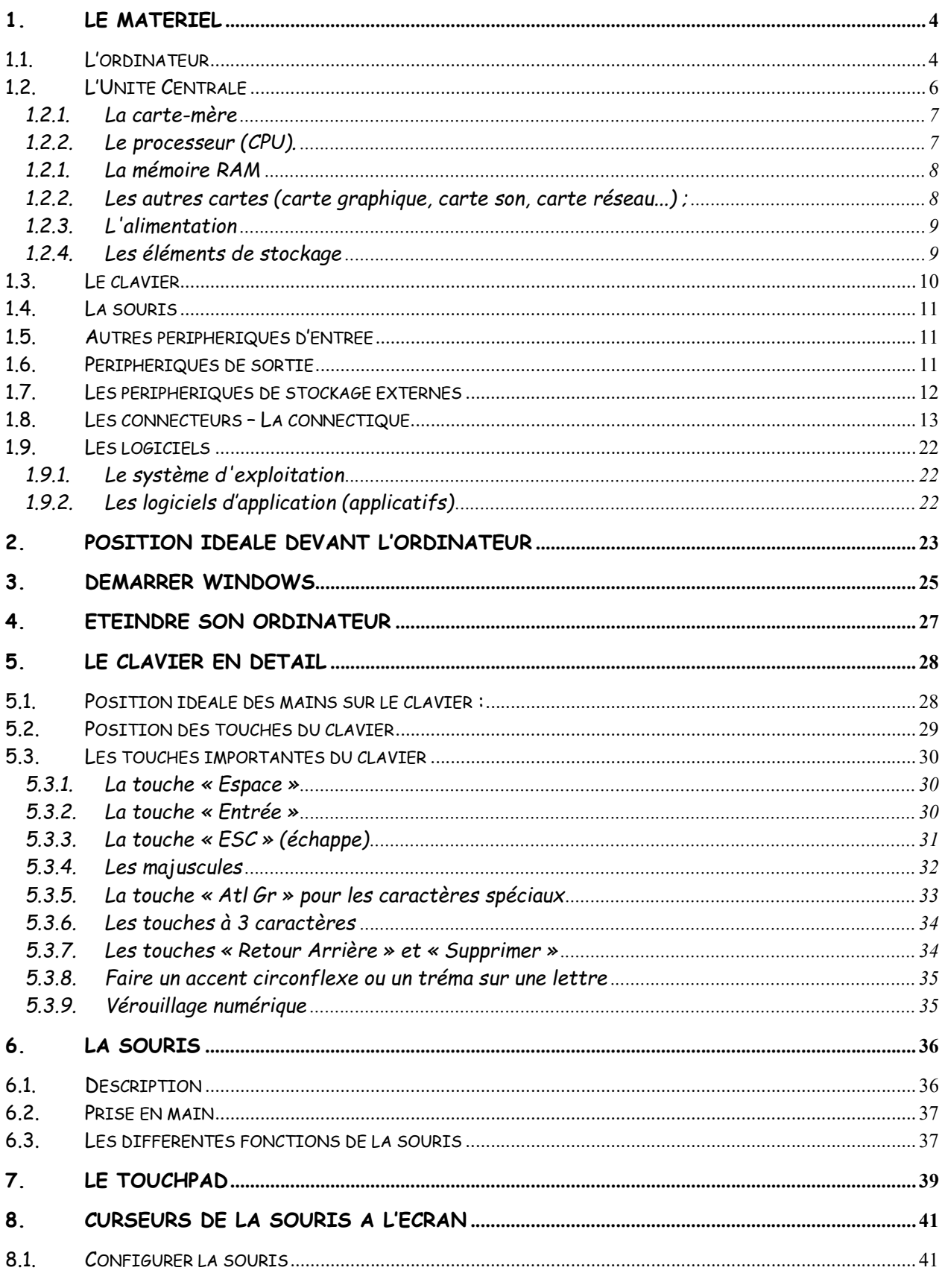

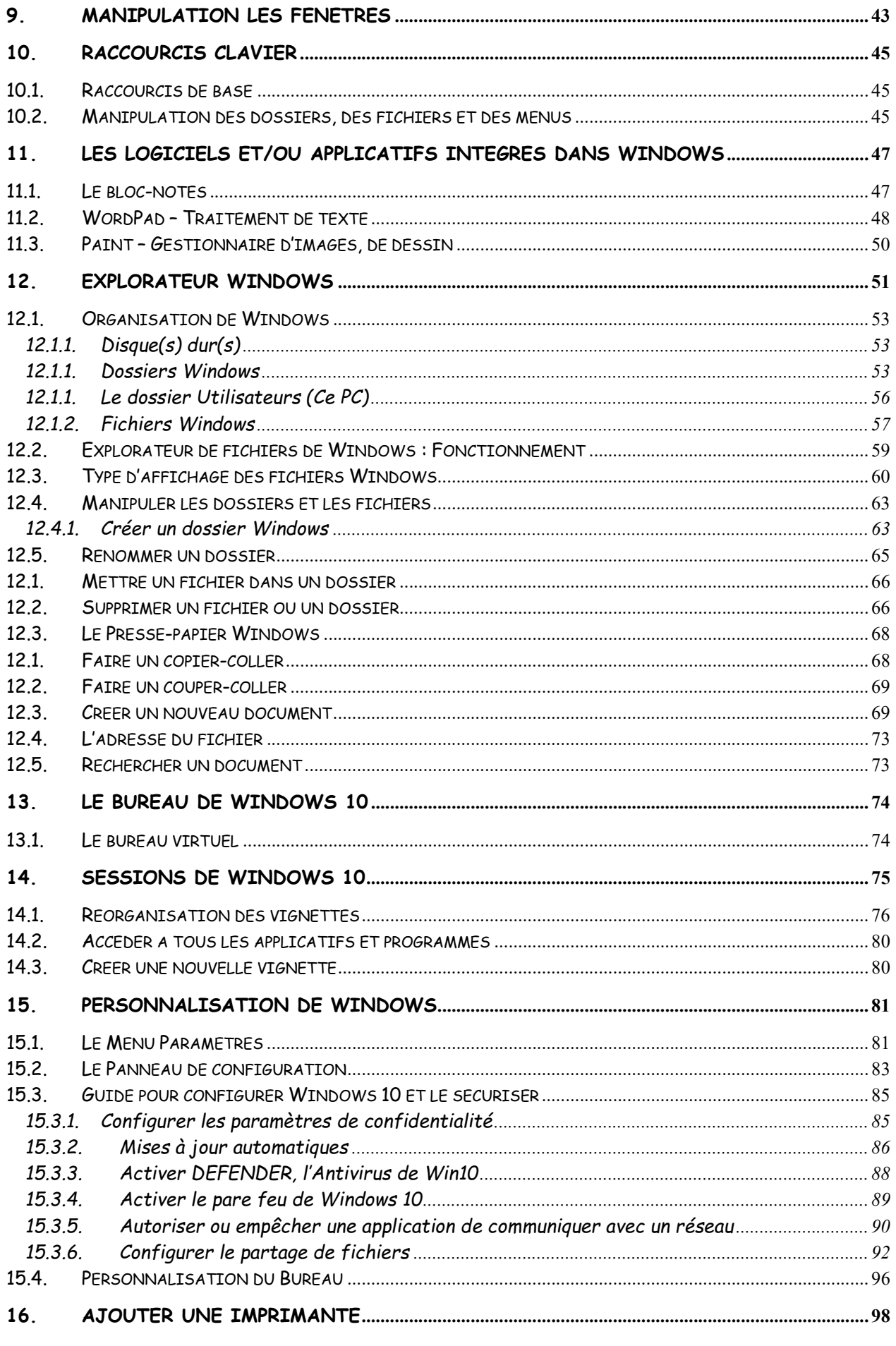

Page ii sur 111

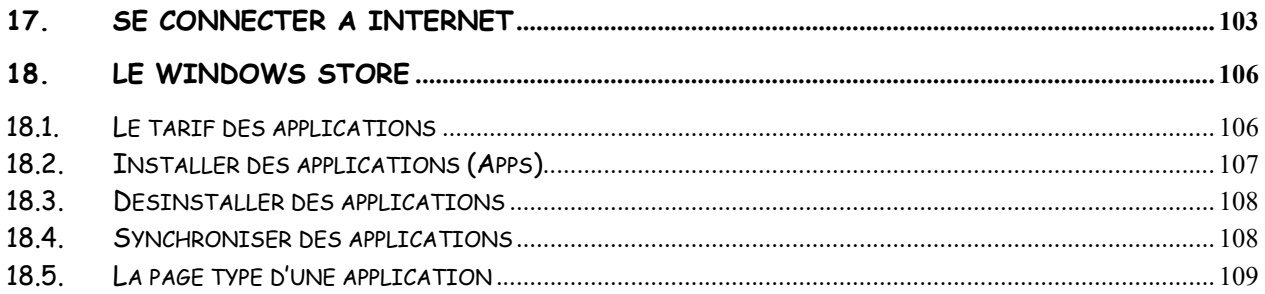